Doc No. :PT-HMOC-OPS-FOP-6001-OPS-OAH<br>Fop Issue : 3.0 Fop Issue : 3.0<br>
Issue Date: 3/04/10 Issue Date:

<span id="page-0-0"></span> Update S/C orbital velocity in STR File: H\_FCP\_AOC\_4S4X.xls Author: dsalt-hp

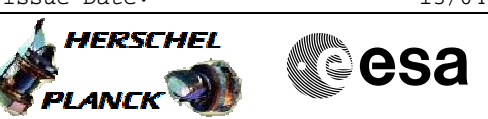

## **Procedure Summary**

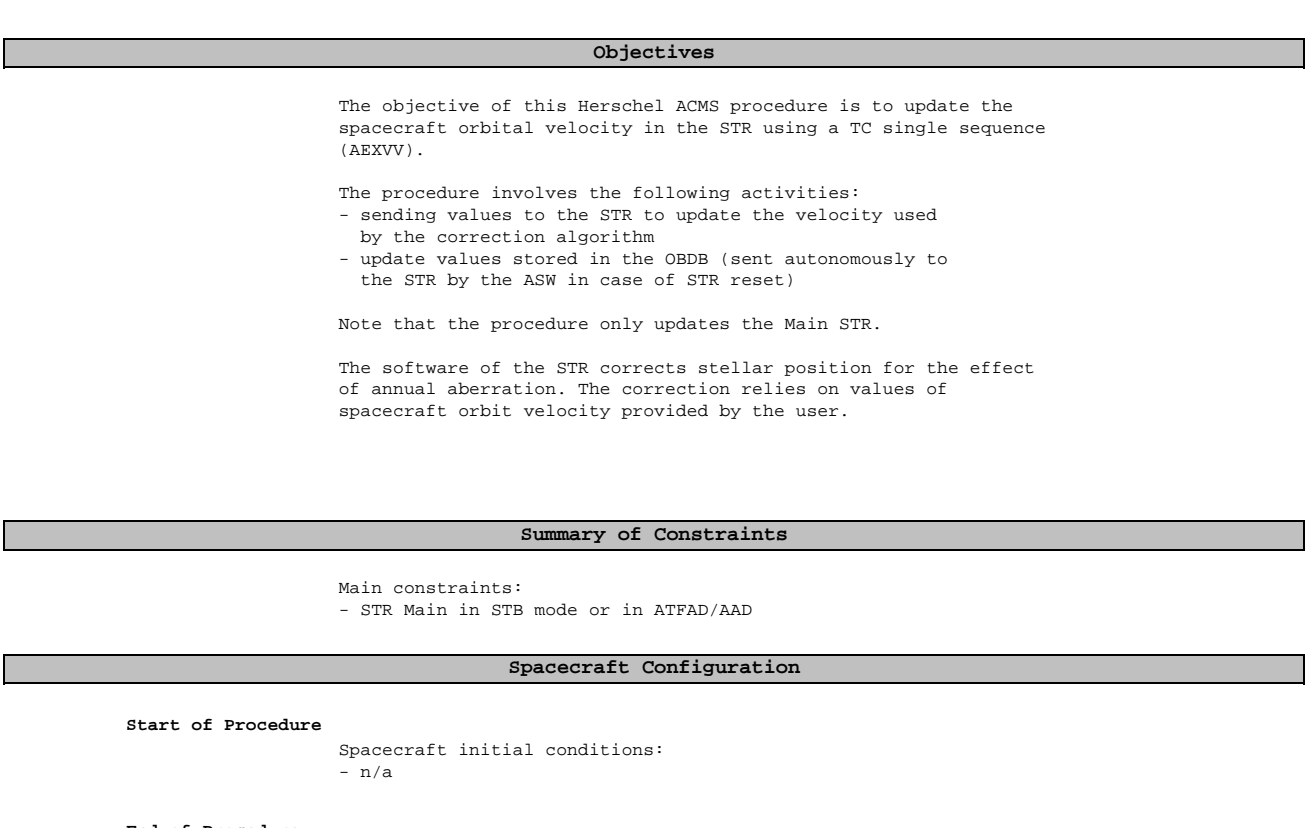

**End of Procedure**

Spacecraft final conditions:

- n/a

**Reference File(s)**

**Input Command Sequences**

**Output Command Sequences** AEXVV\_00

**Referenced Displays**

**ANDs GRDs SLDs** ZAA05999

## **Configuration Control Information**

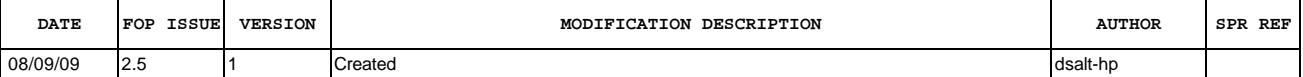

Doc No. :PT-HMOC-OPS-FOP-6001-OPS-OAH<br>Fop Issue : 3.0 Fop Issue : 3.0<br>
Issue Date: 3.0<br>
13/04/10 Issue Date:

 Update S/C orbital velocity in STR File: H\_FCP\_AOC\_4S4X.xls Author: dsalt-hp

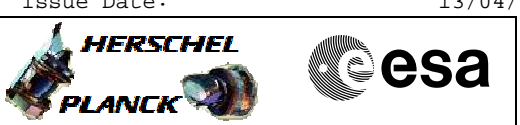

## **Procedure Flowchart Overview**

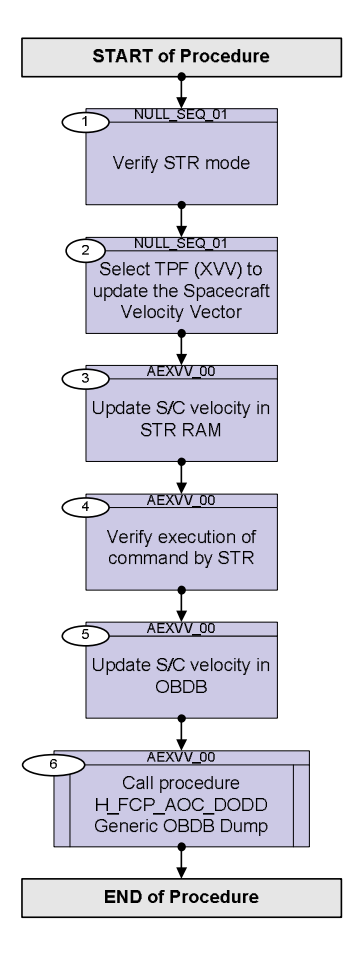

Doc No. :PT-HMOC-OPS-FOP-6001-OPS-OAH Fop Issue : 3.0 Issue Date: 13/04/10

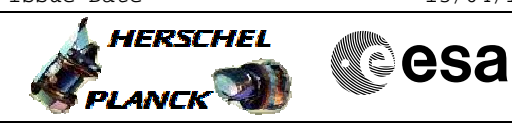

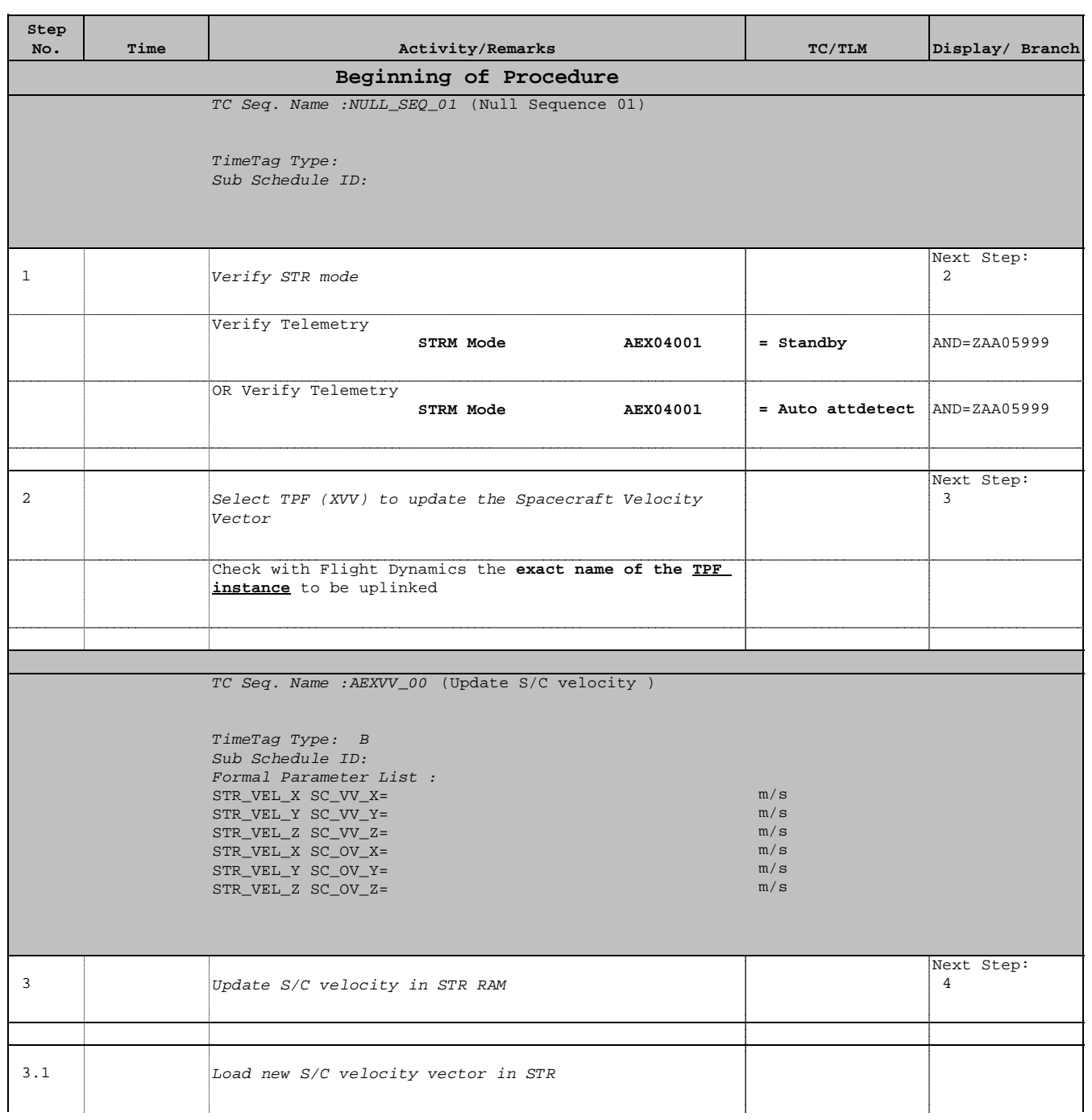

Doc No. :PT-HMOC-OPS-FOP-6001-OPS-OAH Fop Issue : 3.0 Issue Date: 13/04/10

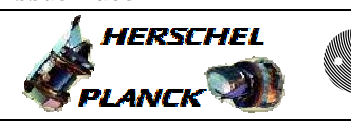

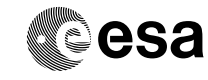

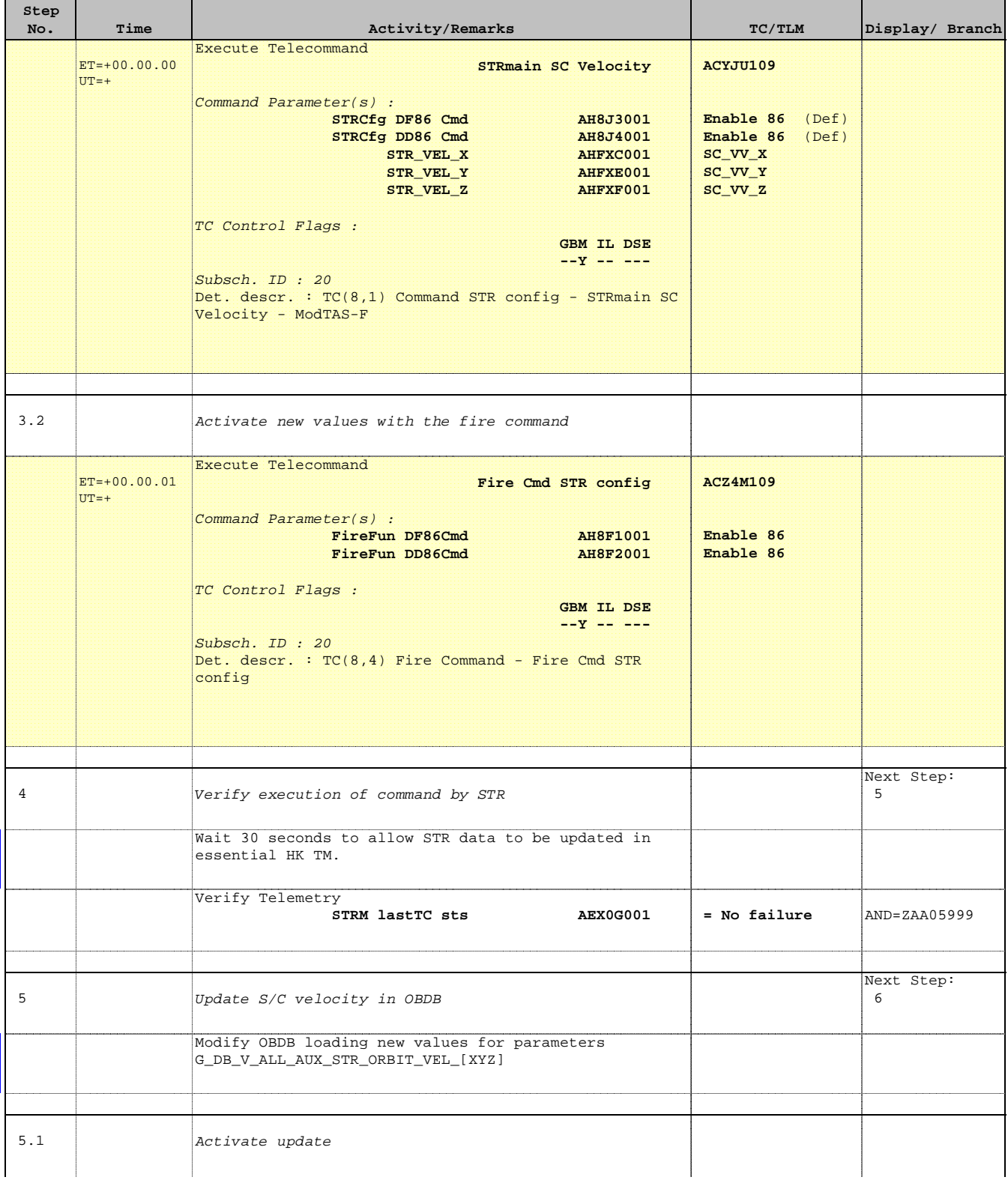

Doc No. :PT-HMOC-OPS-FOP-6001-OPS-OAH Fop Issue : 3.0 Issue Date: 13/04/10

 Update S/C orbital velocity in STR File: H\_FCP\_AOC\_4S4X.xls Author: dsalt-hp

 $\blacksquare$ 

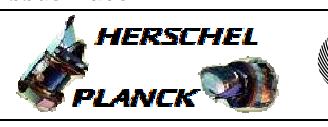

**CSA** 

 $\blacksquare$ 

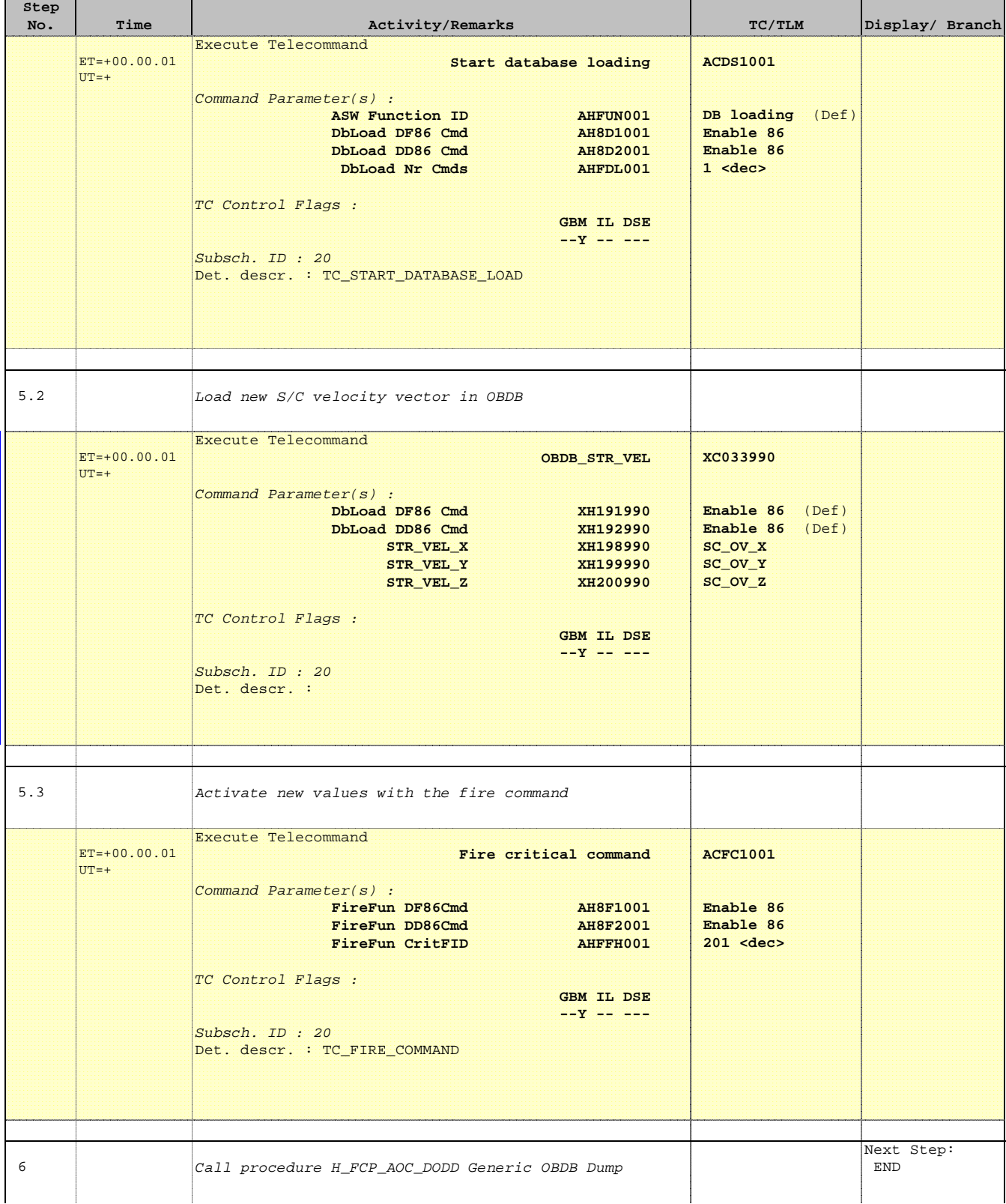

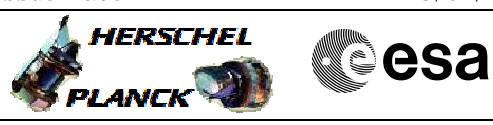

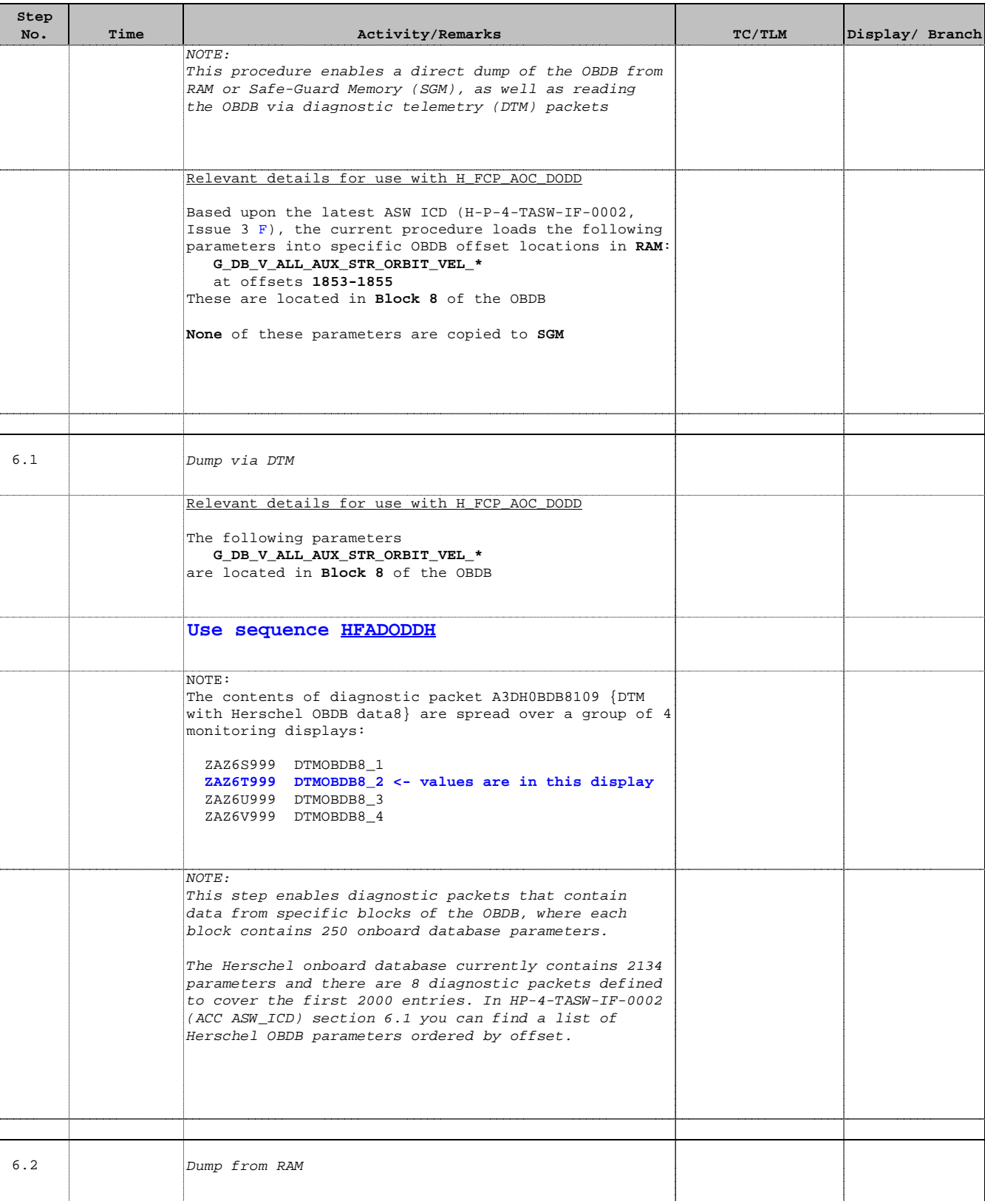

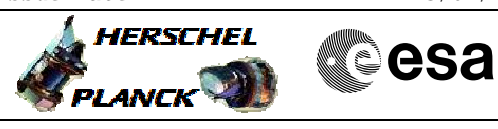

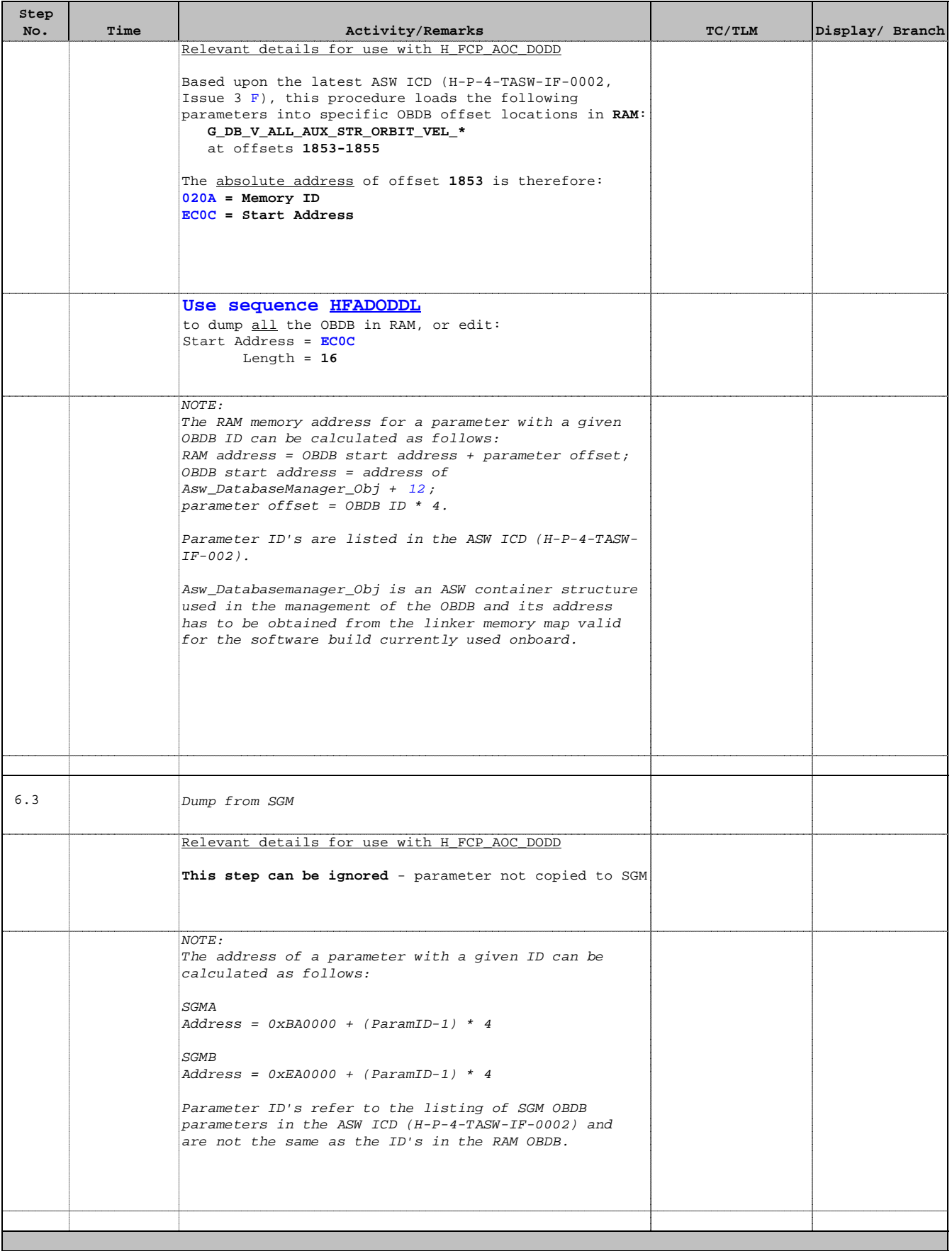

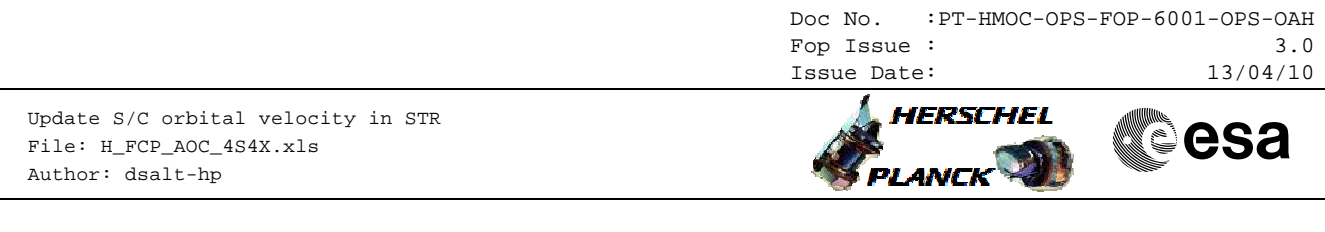

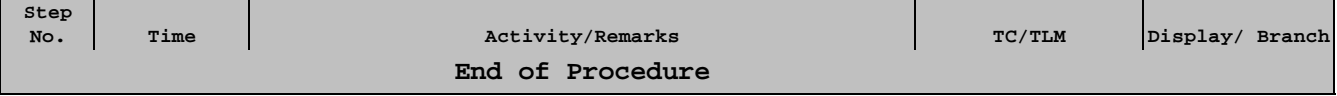